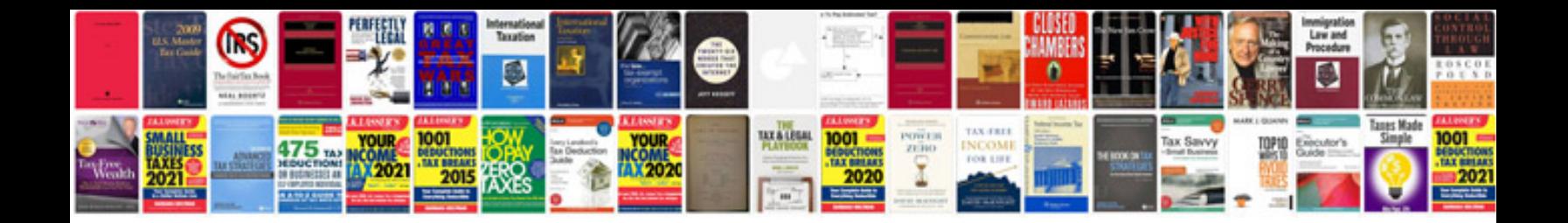

**2009 dodge journey owners manual**

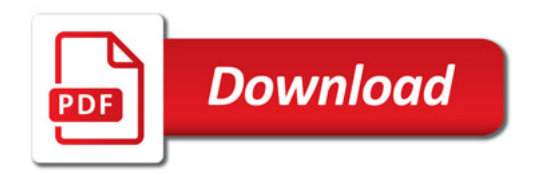

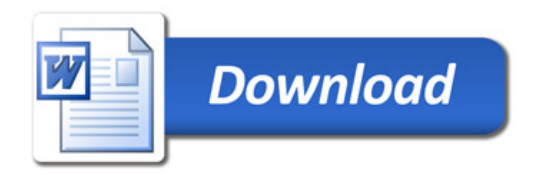